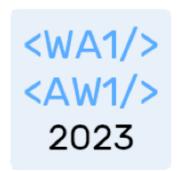

# React Router

Applications have more than one page...

Fulvio Corno Luigi De Russis Enrico Masala

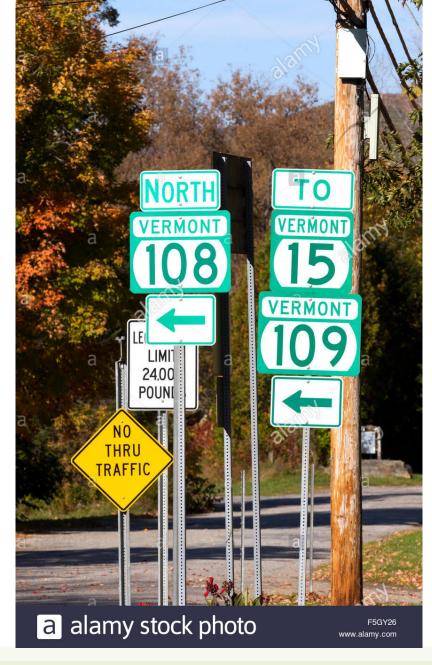

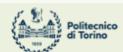

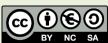

### Outline

- Objective and problems
- A Solution, the React way: React Router

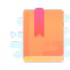

Full Stack React, chapter "Routing"

React Handbook, chapter "React Router"

Multi-page Single Page Applications

### **OBJECTIVES AND PROBLEMS**

# Supporting Complex Web Applications

- Switching between many different page layouts
- Managing the flow of navigation across a set of "pages"
- Maintaining the default web navigation conventions (back, forward, bookmarks, ...)
- Allowing URLs to convey information
- Avoiding to re-load KBs of JavaScript at every page change
- Keeping the state across page changes
- •

# Example

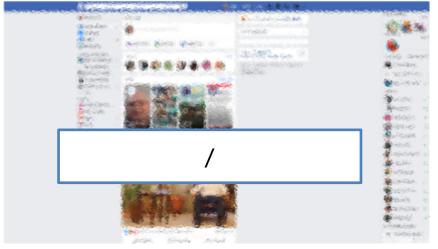

- /pages/?category=your\_pages
- /profilename
- /pagename

- Different layout and contents
- Some common parts
- No "page reload"
- URL changes accordingly

#### Some Use Cases

- Main list / detail view
- Logged / Unlogged pages
- Sidebar navigation
- Modal content
- Main Contents vs. User Profile vs. Setting vs. ...

# Using URLs for Navigation State

- URLs determine the *type* of the page or the *section* of the website
- URLs also *embed information* about the item IDs, referrers, categories, filters, etc.
- URLs can be shared/saved/bookmarked, and they are sufficient for rebuilding the whole exact page
  - Deep Linking
- Back and Forward buttons navigate the URL history

Example URLs on facebook.com:

/

/profile.name

/profile.name
/posts/12341232124
22123

/pagename

/pages/?category=y
our\_pages

# Using URLs for Navigation State

- URLs determine the type of the page or the section of the website
- URLs also embed information about the item IDs,

referrers,

- URLs can sufficient
  - Deep Lin
- Back and

- ➤ With any URL, the React application will always return the same page (index.html/index.js) that will load and mount the same App
- The URL is queried by the App to customize the render

facebook.com:

/profile.name

/profile.name /posts/12341232124 22123

/pagename

/pages/?category=y
our pages

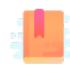

https://reactrouter.com/

https://flaviocopes.com/react-router/

https://www.robinwieruch.de/react-router/

Full Stack React, chapter "Routing"

React Handbook, chapter "React Router"

React as a REST Client

#### THE REACT ROUTER

#### React Router

- The problems associated with multi-page navigation and URL management are usually handled by router libraries
- A JavaScript Router manages
  - Modifying the location of the app (the URL)
  - Determining what React components to render at a given location
- In principle, whenever the user clicks on a new URL
  - We prevent the browser from fetching the next page
  - We instruct the React app to switch in & out components

#### React Router

- React does not contain a specific router functionality
  - Different router libraries are available
  - The most frequently adopted is react-router
    - Now version 6.11
  - npm install react-router-dom
    - Will also install react-router as a dependency

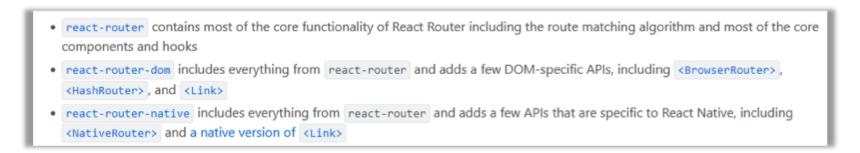

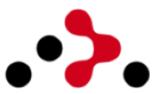

https://reactrouter.com/

https://github.com/remix-run/react-router

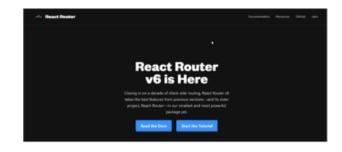

#### Features

- Connects React app navigation with the browser's native navigation features
- Selectively shows components according to the current routes
  - Rules matching URL fragments
- Easy to integrate and understand; it uses normal React components
  - Links to new pages are handled by <Link>, <NavLink>, and <Navigate>
  - To determine what must be rendered we use <Route> and <Routes>
  - Defines hooks useRoute, useNavigate, useSearchParams
- The whole application is wrapped in a <BrowserRouter> container

#### Overview of React-Router

```
<Router>
```

```
<Link to='/'>Home</Link>
<Link to='/about'>About</Link>
<Link to='/dashboard'>Dashboard</Link>
```

</Router>

```
<Router>
```

'/about'

#### Routers

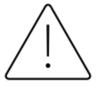

- Routers can be defined as functions or components
- Routers' functions are quite new in React Router (since version 6.4) and not yet fully supported in the entire React ecosystem
  - e.g., they do not work in React Native

We will use Router Components in the course

In v6.4, new routers were introduced that support the new data APIs:

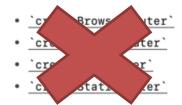

The following routers do not support the data APIs:

- '<BrowserRouter>'
- '<MemoryRouter>'
- '<HashRouter>'
- `<NativeRouter>`
- '<StaticRouter>'

#### <Router>

- Different routers are available:
   <BrowserRouter>, <HashRouter>, <StaticRouter>
- BrowserRouter uses normal URLs and the HTML5 Location API
  - Recommended for modern browsers
  - Requires some server configuration
  - import { BrowserRouter as Router } from 'react-router-dom';
- HashRouter uses '#' in the URL
  - Compatible with older browsers
  - Requires no config on the server
  - Not recommended, unless for compatibility reasons
- Must wrap the entire App

#### <Router>

- Different routers are available:
   <BrowserRouter>, <HashRouter>, <StaticRouter>
- BrowserRouter uses normal URLs and the HTML5 Location API
  - Recommended for modern browsers
  - Requires some server configuration
  - import { BrowserRouter as Rout mapped to index.html:
- HashRouter uses '#' in the URL
  - Compatible with older browsers
  - Requires no config on the server
  - Not recommended, unless for compatibi
- Must wrap the entire App

```
Not needed with the React Development Server.

When served as a static bundle, all paths must be mapped to index.html:

app.use(express.static('build'));

app.get('/*', function (req, res) {
   res.sendFile('build/index.html');
});

More on this -> next weeks!
```

https://create-react-app.dev/docs/deployment/#serving-apps-with-client-side-routing

### Selective Render

- Alternative versions of a component content must be wrapped in <Routes>
  - Each alternative is represented by a Route
  - The route with the "most specific" match will be rendered
- Each <Route> specifies the URL path matching requirement
  - path = '/fragment' check if the URL matches the fragment
  - element = {<JSXelement/>} renders the specified JSX fragment if the

path is the best match

### Route matching Methods

- path = string matched against the URL
- A path is made of different URL 'segments' (separated by /)
  - Static segment → e.g., users
  - Dynamic segment → e.g., :userId
  - Star segment → \*
- Examples:
  - /users/:userId
  - /docs/\*
  - /
  - /contact-us

If the Location URL matches more than one route path, the most specific one is selected

- Options
  - caseSensitive: the match becomes case-sensitive (default: insensitive)
    - changing the default is <u>not</u> recommended

### Nesting Routes

- Routes may follow the layout hierarchy of the interface components
- It is possible to nest a <Route> inside another <Route> component
  - The paths will be concatenated
  - The parent <Routes > will browse, recursively, through all matching paths
  - All route elements in the best matching path will be rendered
- The matching children will be rendered inside the <Outlet> component in the parent's render tree
  - <Outlet> specifies "where" the matching children should be rendered
  - If you forget <Outlet>, the children will not display

# Example

```
function App() {
  return (
    <div>
     <h1>Basic Example</h1>
     <Routes>
       <Route path="/" element={<Layout />}>
         <Route path="about" element={<About />} />
         <Route path="dashboard"
         element={<Dashboard />} />
       </Route>
     </Routes>
    </div>
```

# Special Routes (1/2)

#### Index route

- <Route index element={<Home />} />
- A child route with no path that renders in the parent's outlet at the parent's URL
- Use cases:
  - They match when a parent route matches but none of the other children match.
  - They are the default child route for a parent route.
  - They render when the user doesn't have clicked one of the items in a navigation list yet.

# Special Routes (2/2)

- Layout route
  - A route without path will always be matched
  - Useful to "wrap" with a common layout its children's routes

- "No Match" route
  - Special case: path="\*"
  - Will match only when no other routes do

# Example

```
function App() {
  return (
    <div>
      <h1>Basic Example</h1>
      <Routes>
        <Route path="/" element={<Layout />}>
         <Route index element={<Home />} />
         <Route path="about" element={<About />} />
         <Route path="dashboard" element={<Dashboard />} />
         <Route path="*" element={<NoMatch />} />
        </Route>
      </Routes>
    </div>
```

## Navigation

- Changing the location URL will rerender the Router, and all Routes will be evaluated
- Two options:
  - <Link to= > creates a routeraware hyperlink (activated by user clicks)
  - useNavigate() returns a function to trigger navigation (useful inside event handlers)

## Navigation

- Changing the location URL will rerender the Router, and all Routes will be evaluated
- Two options:
  - <Link to= > creates a routeraware hyperlink (activated by user clicks)
  - useNavigate() returns a function to trigger navigation (useful inside event handlers)

#### Warning

They will reload the whole application (and kill the current state)

# Examples

```
function Invoices() {
  const navigate = useNavigate();
  return (
    <div>
      <NewInvoiceForm
        onSubmit={(event) => {
          const newInvoice = create(event.target);
          navigate(`/invoices/${newInvoice.id}`);
        }}
      />
    </div>
```

All paths are relative, unless they start with /

## Active Navigation

- When creating menus or navigation elements, it is useful to see which item is the currently selected one
- <NavLink> behaves like <Link>, but knows whether it is "active"
  - It adds the "active" class to the rendered link (to be customized with CSS)
  - You may create a callback in className={} that receives the isActive status and decides which class to apply
  - You may create a callback in style={} that receives the isActive status and decides which CSS style(s) to apply

### Dynamic Routes

- Routes may have parametric segments, with the : name syntax in the path specification
  - <Route path="/post/:id" element={<Post/>} />
  - The 'id' part will be available to the element through the useParams() hook

```
<Route
  path="/post/:id"
  element={<Post/>} />
```

```
function Post(props) {
  const {id} = useParams();
  ...
}
```

### Dynamic Routes

- Routes may have parametric segments, with the : name syntax in the path specification
  - <Route path="/post/:id" element={<Post/>} />
  - The 'id' part will be available to the element through the useParams() hook

```
<Route
  path="/post/:i
  element={<Post</pre>
```

- useParams returns an object of key/value pairs of the dynamic params from the current URL that were matched by the <Route path>
- Child routes inherit all params from their parent routes

```
function Post(props) {
  const {id} = useParams();
  ...
}
```

# Example

```
function Invoice() {
  let { invoiceId } = useParams();
  return <h1>Invoice {invoiceId}</h1>;
}
```

```
function Invoice() {
  let params = useParams();
  return <h1>Invoice {params.invoiceId}</h1>;
}
```

### Location State: Passing Information Among Pages

- When navigating, it is possible to pass some information to the next page, thanks to the location.state BOM attribute
  - Alternative to dynamic URLs
- The value may be retrieved with useLocation() on the next page
  - Beware: objects are serialized as strings, avoid passing 'complex' objects (e.g., dayjs objects)

```
const navigate = useNavigate();

// go to URL and send information
navigate( url, {state: userData} );

<Link to={url}
    state={userData} >
    . . . .
</Link>
```

```
const location = useLocation();
const userData = location.state;
```

## Exploiting Search Parameters

- A URL may contain some "query search parameters"
  - /products?sort=date&filter
    =valid
- useSearchParams() allows you to read and modify the query string portion of the location
  - Returns the current version of the parameter, and a function to modify them
  - Behaves like useState

```
let [searchParams, setSearchParams] =
useSearchParams();
- searchParams is a URL.searchParams object
https://developer.mozilla.org/en-
US/docs/Web/API/URL/searchParams
You may access each parameter with
searchParams.get('date')
searchParams.get('filter')
- setSearchParams receives an object of { key: value }
pairs that will replace the current parameters
```

### Summary: react-router-dom

- Wrap app in <BrowserRouter>
- Routing and rendering:
  - <Routes>
  - <Route path= element= />
  - <Outlet/>
- Navigation:
  - <Link to= >...</Link>
  - <NavLink to= >...</NavLink>
  - useNavigate() or <Navigate>

- Parameters
  - useParams() for Dynamic Routes
  - useSearchParams() for URL
    query strings (after "?")
  - useLocation() for retrieving location state (set by navigate)

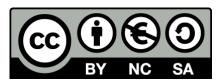

### License

- These slides are distributed under a Creative Commons license "Attribution-NonCommercial-ShareAlike 4.0 International (CC BY-NC-SA 4.0)"
- You are free to:
  - Share copy and redistribute the material in any medium or format
  - Adapt remix, transform, and build upon the material
  - The licensor cannot revoke these freedoms as long as you follow the license terms.

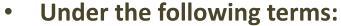

- Attribution You must give <u>appropriate credit</u>, provide a link to the license, and <u>indicate if changes were</u> made. You may do so in any reasonable manner, but not in any way that suggests the licensor endorses you or your use.
- NonCommercial You may not use the material for commercial purposes.
- ShareAlike If you remix, transform, or build upon the material, you must distribute your contributions under the same license as the original.
- No additional restrictions You may not apply legal terms or <u>technological measures</u> that legally restrict others from doing anything the license permits.
- https://creativecommons.org/licenses/by-nc-sa/4.0/

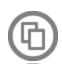

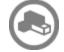

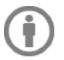

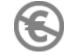

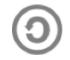